1

## **APPENDIX G - EXAMPLE OF COBOL CODE GENERATED BY ADABAS NATIVE SQL**

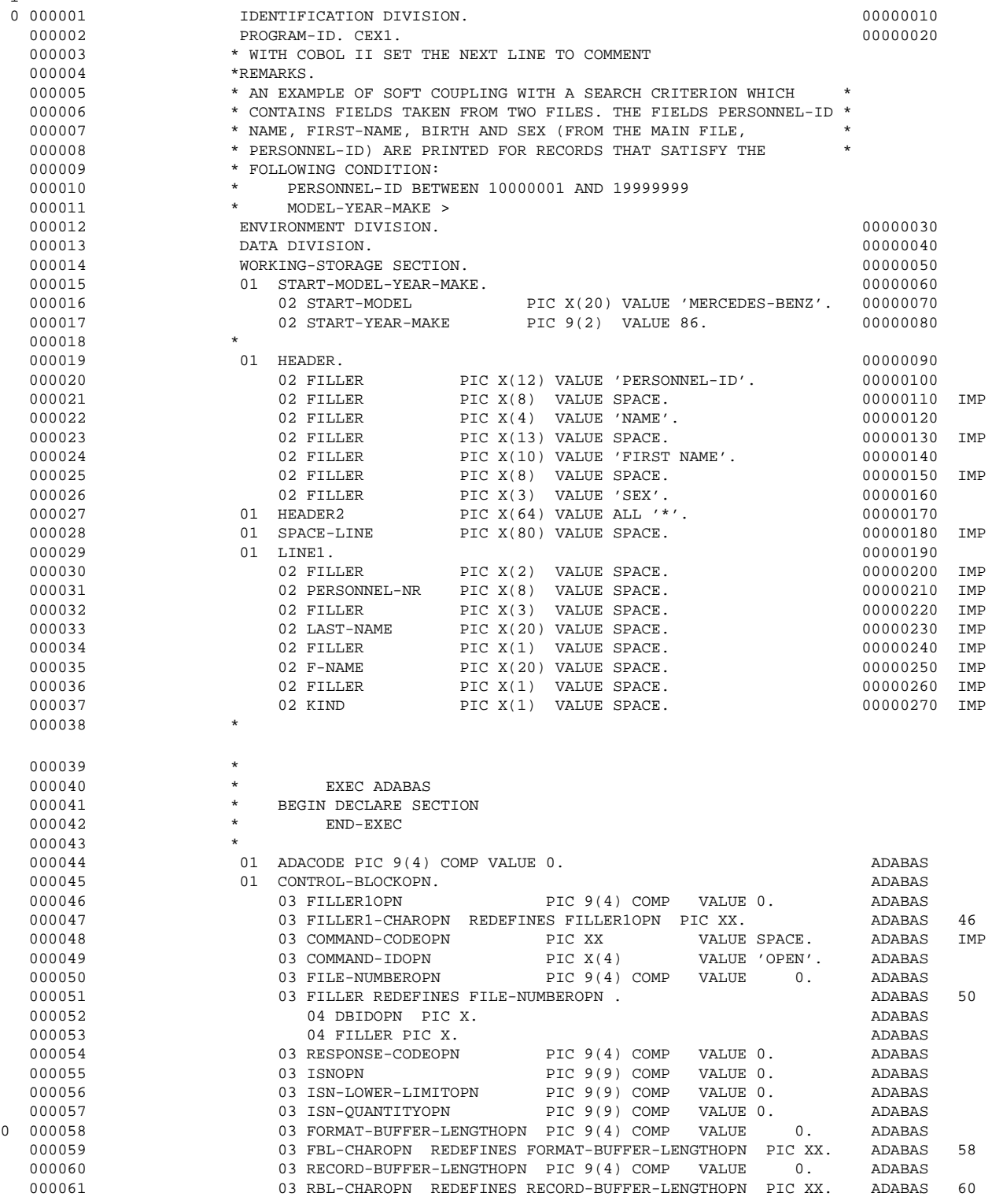

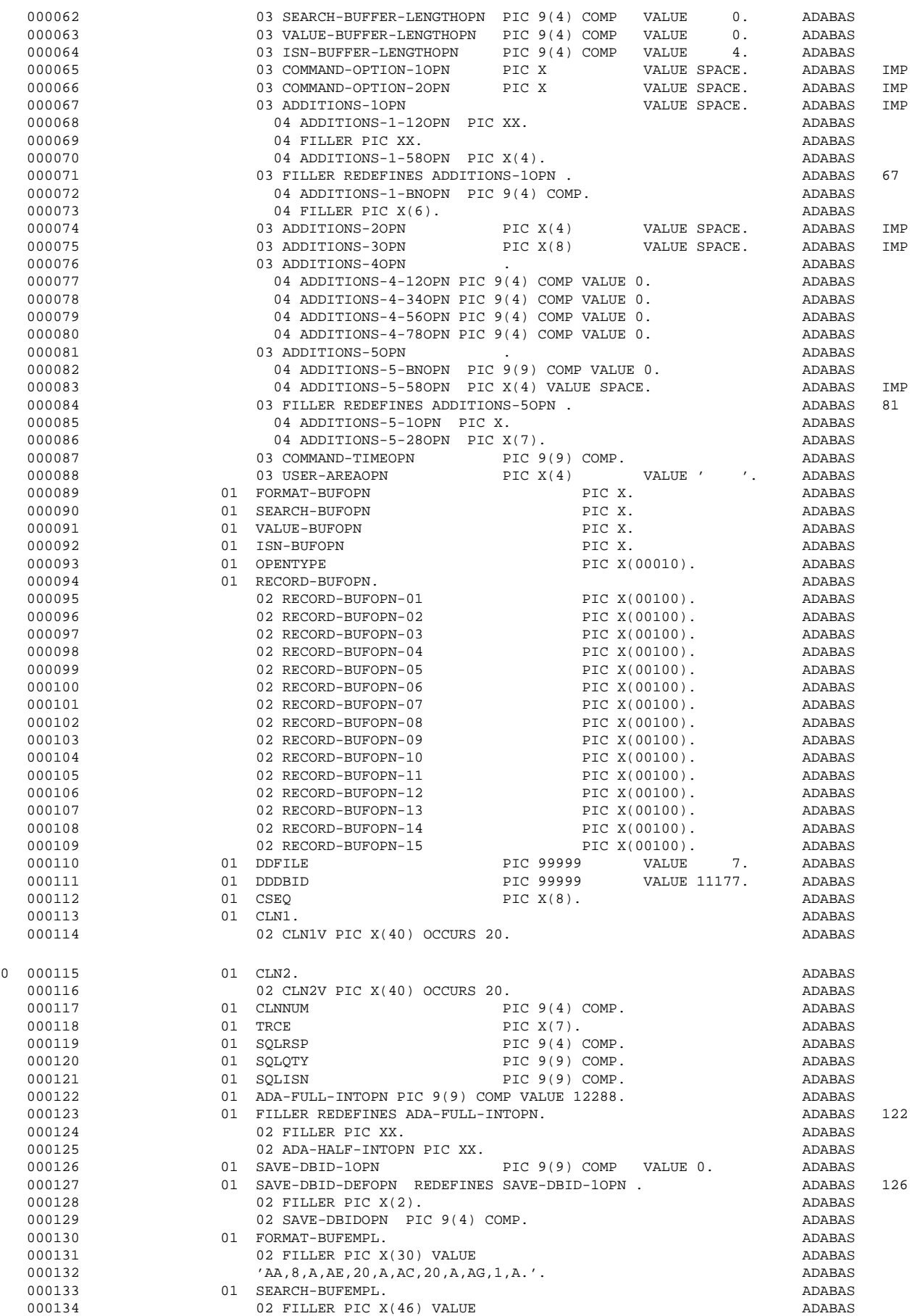

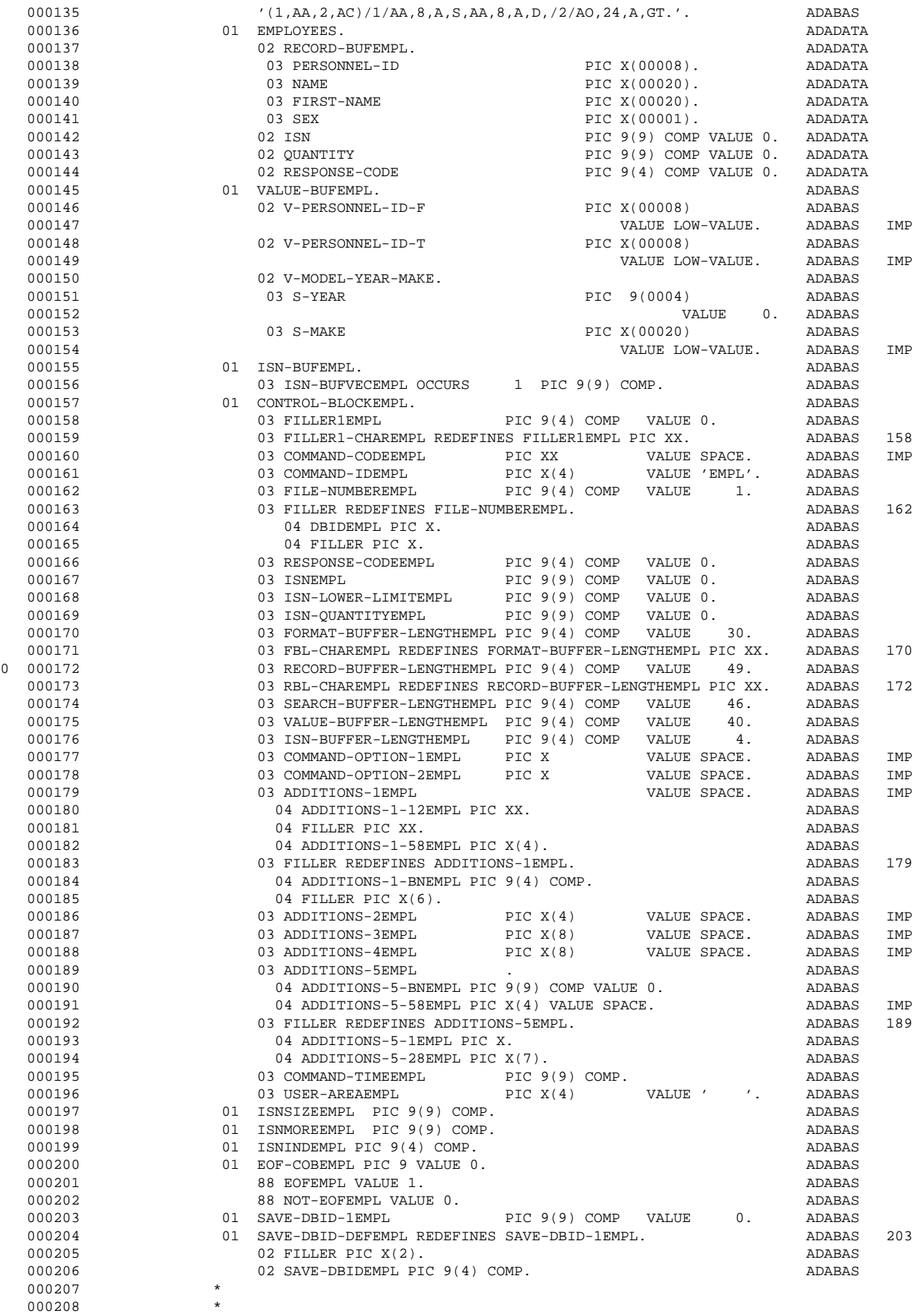

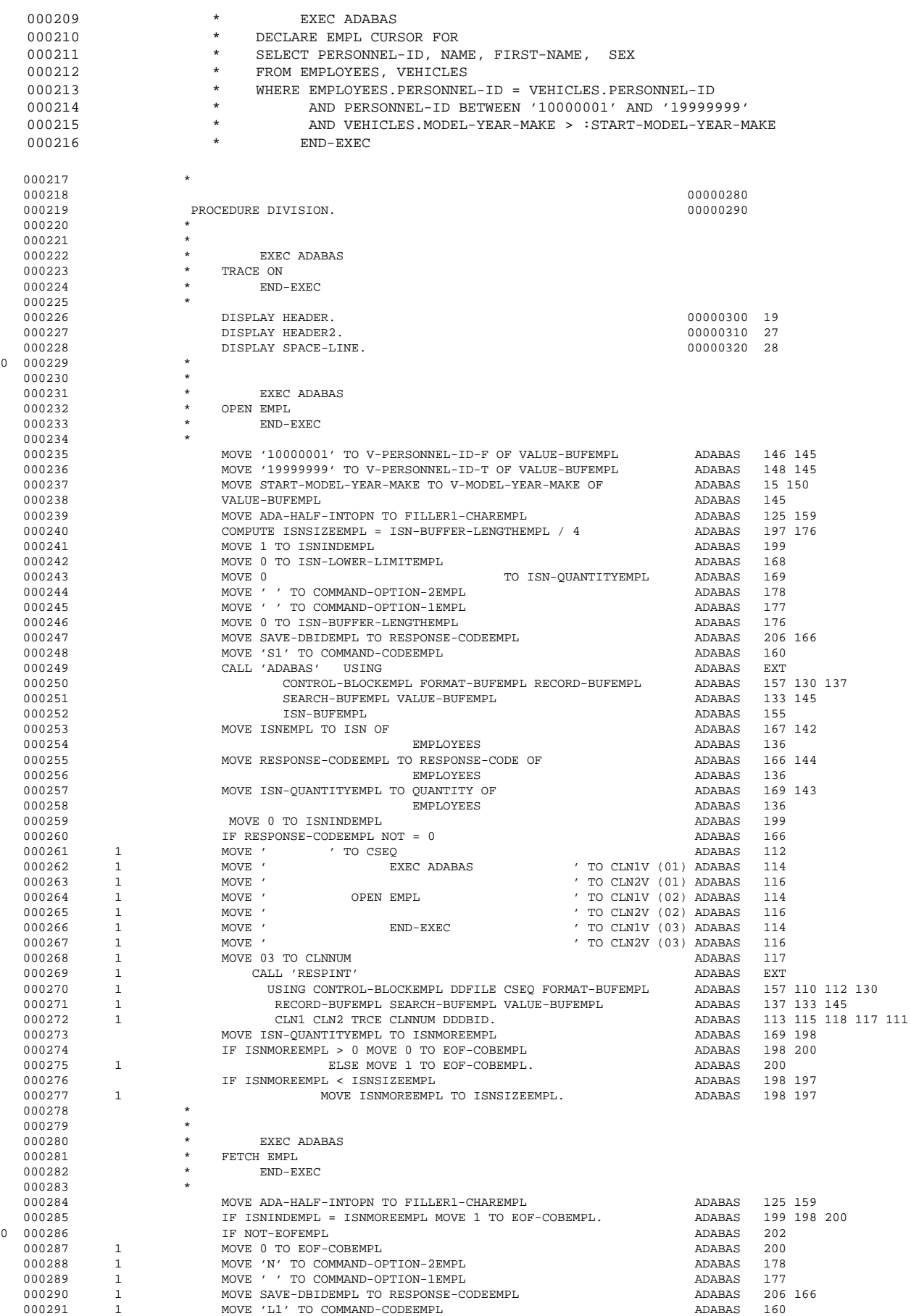

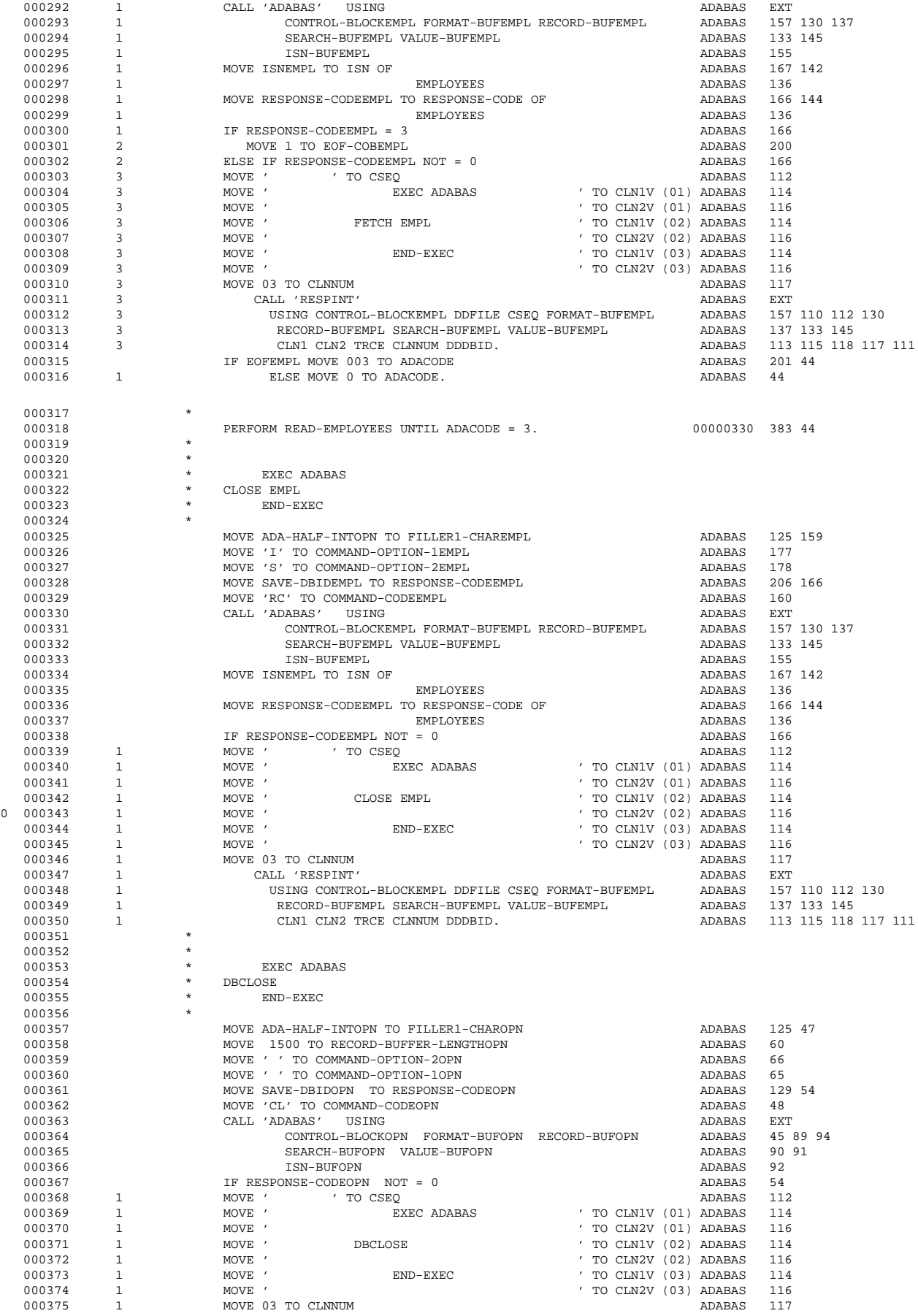

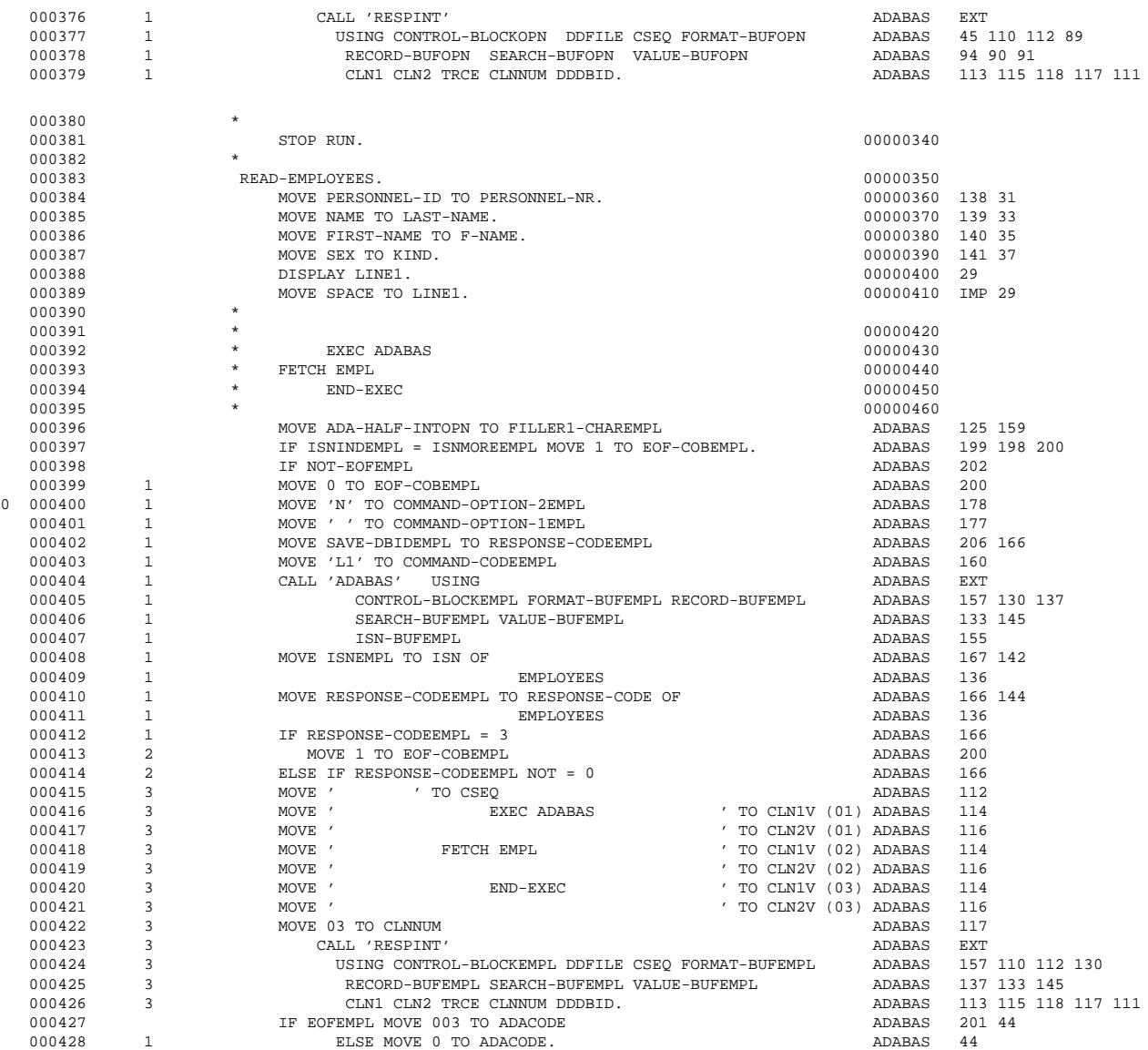